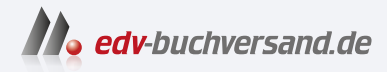

# SharePoint für Anwender Das umfassende Handbuch

**[» Hier geht's](https://www.edv-buchversand.de/product/rw-9938/SharePoint%20f%C3%BCr%20Anwender)  direkt zum Buch**

DAS VORWORT

Dieses Vorwort wird Ihnen von www.edv-buchversand.de zur Verfügung gestellt.

## **Vorwort**

Liebe Leserinnen und Leser,

die Themen New Work, digitaler Arbeitsplatz sowie Collaboration und Teamwork sind sehr wichtige Themen in unserem heutigen Arbeitsleben. Microsoft bietet mit SharePoint seit über zwanzig Jahren vielfältige Möglichkeiten, um die Zusammenarbeit in Teams sowie im gesamten Unternehmen zu unterstützen. Bei jeder Version von SharePoint sind immer wieder Funktionen oder komplette Module hinzugekommen und mit der aktuellen Version, der SharePoint Server Subscription Edition (im Deutschen auch manchmal Abonnementedition genannt), steht Ihnen für den On-Premises-Einsatz eine umfassende und vielseitige Plattform zur Unterstützung der Kommunikation, Zusammenarbeit und Digitalisierung Ihrer Unternehmensprozesse zur Verfügung. Aber gerade in der angebotenen Vielfalt liegt auch die Komplexität.

Im Rahmen meiner Tätigkeit als Managing Consultant in diesem Themenkomplex wurde ich in den vergangenen Jahren immer wieder mit Fragestellungen hinsichtlich der Möglichkeiten und Standardfunktionen von SharePoint konfrontiert. Welche Tools und Komponenten stehen insgesamt zur Verfügung, und wofür sollten sie am besten eingesetzt werden? Welche Anwendungsszenarien lassen sich mit SharePoint einfach realisieren, und wofür ist dieses Produkt weniger geeignet? Welche Einschränkungen sollten Ihnen bewusst sein, wenn Sie On-Premises bleiben und nicht das Cloud-Angebot von Microsoft nutzen?

Ich möchte Sie mit diesem Buch dazu motivieren, die in Ihrem Unternehmen eingeführte oder geplante SharePoint-Plattform selbstständig zu erkunden. Sie können viele der praktischen Übungen ohne technisches Hintergrundwissen durchführen, wobei es natürlich nicht schadet, wenn Sie bereits ein wenig über SharePoint wissen oder bei der ein oder anderen Übung vielleicht u. a. über rudimentäre HTML-, CSSund JavaScript-Kenntnisse verfügen. Sehen Sie dieses Buch als Ihr Nachschlagewerk und Ihre erste Anlaufstelle bei Fragen in der effektiven praktischen Nutzung von SharePoint an, und erstellen Sie anhand der verschiedenen Übungen direkt einsatzbereite Lösungen für Ihr Unternehmen oder verwenden Sie diese als Basis bzw. Anregung für Ihre eigenen Ideen.

Ich habe die fachlichen Begriffe so beschrieben, dass Sie die jeweiligen Kapitel sicher ohne große Schwierigkeiten verstehen werden und Ihre persönlichen Lösungen realisieren können.

Sollten Sie weiterführende Fragen haben, die in diesem Buch vielleicht nicht zu Ihrer Zufriedenheit beantwortet werden, so freue ich mich selbstverständlich über Ihre E-Mails an: *sharepoint-anwender@conet.de*

Ich wünsche Ihnen viel Erfolg und vor allem viel Spaß beim Lesen dieses Buches und hoffe, dass es Ihnen in Ihrem Arbeitsalltag weiterhilft.

**Nicole Enders** im November 2023

## **Für wen ist dieses Buch gedacht und welche Vorkenntnisse benötige ich?**

Dieses Buch fokussiert sich auf SharePoint On-Premises, die auf lokalen Servern installierte Variante von SharePoint, und eignet sich für die Versionen 2013, 2016, 2019 und die Subscription Edition (auch abgekürzt als SE). Wesentliche Unterschiede zwischen den einzelnen Versionen erläutere ich jeweils in den Übungen. Sie können die Übungen in den meisten Fällen nicht eins zu eins mit SharePoint Online aus dem Cloud-Angebot von Microsoft durchführen – getreu seiner Strategie »Cloud first! Mobile first!« stellt Microsoft in der Cloud-Variante regelmäßig Updates zur Verfügung. Dadurch lassen sich die meisten Anwendungsszenarien anders realisieren, beispielsweise indem Sie weitere Dienste aus Microsoft 365 wie *Teams*, *PowerApps* oder *Planner* verwenden. Wenn Sie Microsoft 365 und insbesondere SharePoint Online einsetzen (möchten), empfehle ich Ihnen zusätzlich mein Werk »Collaboration mit Microsoft 365«, das ebenfalls im Rheinwerk Verlag erschienen ist.

Dieses Buch richtet sich an Anwender, Poweruser und technische Berater, die in ihrem Arbeitsalltag mit SharePoint arbeiten und lernen möchten, welche Komponenten in SharePoint zur Unterstützung der Zusammenarbeit genutzt werden können und wie man eine Collaboration-Plattform mit SharePoint aufbauen kann.

Haben Sie keine Angst, wenn Sie über kein technisches Hintergrundwissen verfügen. Sie werden in diesem Buch Schritt für Schritt das Handwerkszeug kennenlernen, das SharePoint Ihnen zur Verfügung stellt. Sie werden nach Abschluss der Übungen selbst überrascht sein, wie viel Sie über SharePoint gelernt haben und wie sicher Sie mittlerweile in der Bedienung der grundlegenden Funktionen geworden sind.

Wenn Sie Entwickler oder Administrator sind und sich bereits mit SharePoint beschäftigt haben, empfehle ich Ihnen, sich auch von der Anwenderseite mit Share-Point zu befassen. So werden Sie leichter das gesamte Potenzial der Plattform nutzen können. Für Leser mit Ihrem technischen Vorwissen biete ich im Rahmen der Übungen weitere nützliche Tipps und Tricks sowie einzelne Exkurse an, die über die reinen Anwenderinformationen hinausgehen. Nur wenn Sie auch als Anwender mit Share-Point umgehen können, haben Sie die Möglichkeit, die passende Konfiguration für die Anwender vorzunehmen bzw. SharePoint-Erweiterungen zu entwickeln, die auf den Standardfunktionen aufbauen und einen Mehrwert für die Anwender schaffen.

## **Wie soll ich das Buch durchlesen?**

Ich empfehle Ihnen zwar, das Buch im Hinblick auf die aufzubauende Gesamtlösung grundsätzlich von vorne nach hinten durchzuarbeiten, weiß aber von mir selbst genau, dass man ein Fachbuch nicht an einem Stück liest und wahrscheinlich doch an die ein oder andere interessante Stelle springt. Aus diesem Grund habe ich den Schwierigkeitsgrad der einzelnen Übungen im Verlauf des Buchs beibehalten und verweise Sie bei Bedarf auf vorangegangene Kapitel, um Informationen nachschlagen zu können, die Sie für eine Übung benötigen. Somit können Sie das Buch je nach Kenntnisstand auch als Nachschlagewerk nutzen.

## **Welche technischen Voraussetzungen sollten erfüllt sein?**

Sie benötigen zur Durchführung der verschiedenen Übungen eine SharePoint-Umgebung. In Abschnitt 1.6, »Versionen, Editionen und Updates«, werden Sie die wichtigsten Informationen erhalten, um sich für eine passende Version und Edition zu entscheiden. Im Hinblick auf den von Microsoft angebotenen Support empfehle ich Ihnen die neueste Version, die SharePoint Server Subscription Edition.

Für einzelne Übungen benötigen Sie zusätzlich noch folgende Tools, die ich Ihnen in Abschnitt 1.7, »Alte und neue Tools für die Erstellung von SharePoint-Lösungen« im Detail vorstellen werde:

- **Microsoft Office**: Wenn Sie Microsoft Office Professional verwenden, können Sie nahezu alle Übungen durchführen. Für die Übungen, in denen Sie elektronische Formulare mit Hilfe von InfoPath erstellen werden, benötigen Sie den InfoPath Designer, der mit Microsoft Office 2013 zum letzten Mal bereitgestellt wurde. Somit müssen Sie bei neueren Microsoft-Office-Versionen wie 2016, 2019 oder 2021 den InfoPath Designer separat installieren. Sie benötigen in diesem Buch die Microsoft Office-Anwendungen Outlook, Word, Excel, PowerPoint, InfoPath Designer, Access und Visio.
- **SharePoint Designer 2010 und 2013**: Sie werden viele Möglichkeiten des Share-Point Designers kennenlernen. In den meisten Fällen wird dabei der SharePoint Designer in der Version 2013 verwendet; für SharePoint 2016 und die folgenden Versionen wurde keine neue Version des SharePoint Designers veröffentlicht, wodurch der SharePoint Designer 2013 weiterhin die gültige Version bleibt. Für einzelne Ausnahmen werden Sie jedoch die Vorgängerversion 2010 benötigen. Laden Sie die beiden Tools unter den folgenden Websitedressen herunter, und installieren Sie sie auf Ihrem PC:
	- *http://www.microsoft.com/de-de/download/details.aspx?id=35491*
	- *http://www.microsoft.com/de-de/download/details.aspx?id=16573*

## **Zusätzliche Materialien zum Herunterladen**

Alle Codebeispiele in diesem Buch können Sie unter *https://www.rheinwerk-verlag.de/5834* herunterladen. Bitte scrollen Sie bis ans Ende der Seite. Dort finden Sie den Kasten MATERIALIEN. Durch einen Klick darauf gelangen Sie in den Download-Bereich.

Dort können Sie eine Checkliste mit den vermittelten Grundlagen sowie ein Dokument herunterladen, das Ihnen einen Überblick über die Kernthemen in diesem Buch geben kann:

- **Grundlagen von SharePoint**: Mit dieser Checkliste können Sie prüfen und dokumentieren, ob Sie über das Grundlagenwissen zum Einstieg in das Thema »Share-Point« verfügen, welches in Kapitel 1 und Kapitel 2 vermittelt wird.
- **Aufbau eines Mitarbeiterportals**: In Kapitel 3 bis Kapitel 6 beschäftigen wir uns mit dem Aufbau und der Erweiterung eines Mitarbeiterportals. Damit Sie einen Überblick über die Gesamtlösung erhalten, können Sie dieses Dokument nutzen und so Ihren Fortschritt während der Durchführung der verschiedenen Übungen dokumentieren.

Geben Sie mir bitte unter *sharepoint-anwender@conet.de* Feedback zu Ihren Erfahrungen mit den von mir zur Verfügung gestellten Materialien, damit ich diese noch besser auf Ihre Bedürfnisse zuschneiden kann.

## **Aufbau des Buches – ein kurzer Überblick**

Ein Inhaltsverzeichnis ist ja gut und schön, aber was erwartet Sie nun wirklich in diesem Buch? Hier finden Sie eine kurze Beschreibung zu den einzelnen Kapiteln, damit Sie sich besser zurechtfinden und ein Gefühl für den Inhalt des Buches bekommen, falls Sie noch unentschlossen sind, ob dieses Buch das richtige für Sie ist.

#### **Kapitel 1: Einleitung**

In diesem Kapitel erhalten Sie alle grundlegenden Informationen zum Einsatz von SharePoint. Unser Ziel ist es, gemeinsam zunächst ein paar Einsatzmöglichkeiten, die wichtigsten Tools und Werkzeuge sowie typische Herausforderungen bei der Einführung und Nutzung von SharePoint kennenzulernen. Außerdem werde ich Sie in Abschnitt 1.5 und Abschnitt 1.6 auf wichtige Unterschiede im Umgang mit den verschiedenen Versionen, Editionen und Hosting-Varianten aufmerksam machen.

#### **Kapitel 2: Mit diesen SharePoint-Funktionen legen Sie einfach los**

Dieses Kapitel dient der Einarbeitung in SharePoint und stellt Ihnen die wesentlichen Funktionen des Produktes vor. Anhand einfacher Übungen lernen Sie Schritt für Schritt das Produkt SharePoint kennen und können anschließend bereits mit den Kernfunktionen sehr gut umgehen. Verstehen Sie dieses Kapitel als eine Art Grundlagenschulung, die Ihnen die passenden Werkzeuge erklärt, mit denen Sie in den folgenden Kapiteln Lösungen für die verschiedenen Abteilungen eines Unternehmens erstellen können.

#### **Kapitel 3: Aufbau eines mitarbeiterzentrierten Intranets**

In diesem Kapitel nutzen wir das in Kapitel 2 erworbene Wissen und beginnen mit dem Aufbau eines Mitarbeiterportals. Die in den Übungen behandelten Themen zielen über die Einsatzmöglichkeiten eines klassischen Intranets hinaus auf eine Vernetzung der Mitarbeiter ab. So werden für sämtliche Mitarbeiter einfache Möglichkeiten geschaffen, Informationen zu veröffentlichen und sich zu diesen untereinander auszutauschen sowie die Inhalte zu bewerten. Außerdem werden wir das Thema »Weiterbildung« und den Mehrwert von Communities im Unternehmen behandeln.

#### **Kapitel 4: Aufgaben, Termine und Dokumente besser verwalten**

Aufbauend auf Kapitel 3 wird das Mitarbeiterportal um Teamräume und Projektarbeitsräume erweitert. Außerdem werden wir eine zentrale Dokumentenablage und Vorlagenverwaltung schaffen. In der letzten Übung dieses Kapitels werden wir uns dann abschließend mit der Aufgaben- und Terminplanung am Beispiel einer Ressourcenplanung beschäftigen.

#### **Kapitel 5: Integration von weiteren Unternehmensprozessen in Ihr Mitarbeiterportal**

In diesem Kapitel werden weitere SharePoint-Funktionen betrachtet und dazu anhand exemplarisch ausgewählter Unternehmensprozesse weitere Lösungsbausteine in das Mitarbeiterportal integriert. Dabei beleuchten wir u. a. die Integration externer Daten, die Auswertungsfunktionalitäten sowie die Möglichkeiten zur Unterstützung der Prozessmodellierung mittels Visio und des SharePoint Designers.

#### **Kapitel 6: Wichtige Aufgaben in Ihrem Portal, die Sie nicht vergessen sollten**

In diesem Kapitel werden wir keine einzelnen Lösungsbausteine für das Mitarbeiterportal erstellen, sondern folgende Themen beleuchten:

- Suchen und Finden von Informationen
- Design- und Layoutanpassungen
- Archivierung, eDiscovery und Compliance
- Mehrsprachigkeit
- Nutzung von mobilen Endgeräten

Diese Themen sind beim Aufbau einer SharePoint-Umgebung zu berücksichtigen und somit ein wichtiger Bestandteil eines jeden Einführungsprojektes.

#### **Kapitel 7: Teamarbeit in modernem Design unterstützen**

In diesem Kapitel geht es ausschließlich um Teamwebsites im modernen Design, das erst ab SharePoint 2019 On-Premises und in erweiterter Form in der Subscription Edition zur Verfügung steht. Sie werden keine weiteren Anwendungsszenarien kennenlernen, sondern erfahren, was Sie bei einem Einsatz der modernen Teamwebsites berücksichtigen sollten, worin die Unterschiede zum klassischen Design bestehen und wann ein Einsatz sinnvoll ist.

#### **Kapitel 8: Kommunikationswebsites in einem Social Intranet**

In diesem Kapitel betrachten wir Kommunikationswebsites, die zweite Art moderner Websites in SharePoint 2019 On-Premises sowie in der Subscription Edition. Während Teamwebsites primär für die Unterstützung der Zusammenarbeit verschiedenster Teams vorgesehen sind, werden Kommunikationswebsites für die Präsentation von Informationen eingesetzt. Sie werden die verschiedenen Komponenten dieser Art von Websites kennenlernen und können anschließend bewerten, unter welchen Bedingungen Sie ein Social Intranet auf Basis moderner Websites realisieren können.

#### **Kapitel 9: Migration von älteren Versionen nach SharePoint SE**

Auch wenn Sie als Anwender das Thema »Migration« vielleicht nicht als Teil Ihres Aufgabengebiets betrachten, so sollten Sie sich mit den grundlegenden Herausforderungen einer SharePoint-Migration auseinandersetzen. Sie werden in diesem Kapitel lernen, welche Aufgaben und welche Verantwortung bei Ihnen liegen und was Sie dazu beitragen können, damit eine Migration so reibungslos wie möglich erfolgen kann.

#### **Kapitel 10: Hybride Einsatzsszenarien von Microsoft 365 und SharePoint On-Premises**

Microsoft bietet mit Microsoft 365 über SharePoint Online hinaus sehr interessante weitere Funktionen an. Dazu gehören beispielsweise Microsoft Teams, Planner & To Do oder auch die Microsoft-Viva-Suite. Da Microsoft die Strategie »Cloud first!« verfolgt, ist der Einsatz von Microsoft 365 sehr verlockend. Sollten Sie allerdings eine On-Premises-Installation nutzen, so können Sie durch eine Kopplung der beiden Umgebungen die Vorteile beider Welten nutzen. Genau dies werden wir in diesem Kapitel detaillierter beleuchten.

#### **Kapitel 11: Hilfestellungen zur Umsetzung eigener Ideen**

In den vorangegangenen Kapiteln haben Sie die wichtigsten Funktionen von Share-Point kennengelernt und dabei viele verschiedene Lösungsbausteine erstellt. Vielleicht denken Sie sich, dass viele der erstellten Lösungen auch bei Ihnen sinnvoll eingesetzt werden können. In diesem Kapitel betrachten wir die zu berücksichtigenden technischen Limitationen und beschäftigen uns mit einer exemplarischen Vorgehensweise für die Projektabwicklung, um Ihre eigenen Ideen umzusetzen.

#### **Kapitel 12: Schnellzugriff auf die für Sie relevanten Inhalte**

Um Sie bei der gezielten Suche nach Informationen und Hilfestellungen optimal zu unterstützen, erhalten Sie zusätzlich zu dem typischen Index dieses Buches einen auf die Rollen »Anwender«, »Administrator« und »Entwickler« zugeschnittenen Schnellzugriff.

#### **Wohin geht unsere Reise?**

Zu jedem Buch gehört eine Einleitung, aber auch ein Schlusswort. Hier können Sie ein Resümee ziehen, wie dieses Buch Ihnen weitergeholfen hat. Außerdem finden Sie dort noch einmal meine Kontaktdaten. Ich freue mich darauf, von Ihnen zu hören. Als Autorin lebe ich von Ihrem Feedback, damit ich in Zukunft noch besser auf Ihre konkreten Herausforderungen im Arbeitsalltag eingehen kann.

## **Danksagung**

Ich möchte mich bei den vielen Lesern bedanken, die mir ihre beim Lesen der vorangegangenen Auflagen dieses Buchs aufgetretenen Fragen und Anregungen zugesendet haben. Sie haben mir geholfen, die entsprechenden Aspekte von SharePoint nun noch besser zu erklären und weitere Beispiele für den Einsatz bestimmter Share-Point-Funktionen aufzuzeigen.

Mein besonderer Dank gilt dabei meinem Vorgesetzten und guten Freund, Lars Heiermann, der bereitwillig auch für dieses Buch das Fachlektorat übernommen hat und mir die nötigen Freiräume eingeräumt hat, um dieses Buch neben dem gewohnten Alltagsgeschäft aktualisieren zu können. Vielen Dank für unsere vielen Gespräche, in denen ich meine Gedanken sortieren und die passenden Lösungen für die erforderlichen Anpassungen der einzelnen Kapitel finden konnte. Deine Ideen und Anmerkungen haben mir geholfen, die Informationen noch besser auf die Zielgruppe der Anwender zuzuschneiden.

Ein besonderer Dank geht auch an meine Eltern, die wie gewohnt immer für mich da waren. Sie haben mich auch bei diesem Buch wieder einmal unterstützt, wo sie nur konnten. Zum Schluss danke ich noch allen meinen Freunden, die mich moralisch unterstützt haben und Verständnis dafür hatten, dass ich in den letzten Wochen nicht so viel Zeit für sie hatte, wie sie es bisher gewohnt waren.

Bei meiner Lektorin, Almut Poll vom Rheinwerk-Verlag, möchte ich mich besonders bedanken, weil du von meinem Konzept eines auf On-Premises fokussierten Werks für die vierte Auflage überzeugt warst und mir die richtigen Tipps zur richtigen Zeit geben konntest. Danke an das gesamte Team vom Rheinwerk Verlag für die sehr gute Zusammenarbeit und die Unterstützung in den vergangenen Wochen.